# Texture Mapping

#### University of California Riverside

## Limits of geometric modeling

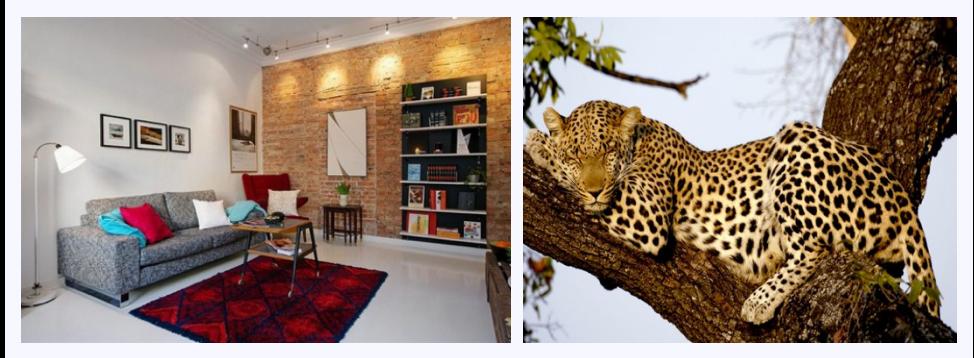

Although modern GPUs can render millions of triangles/sec, that's not enough sometimes. . .

# Texture mapping for detail

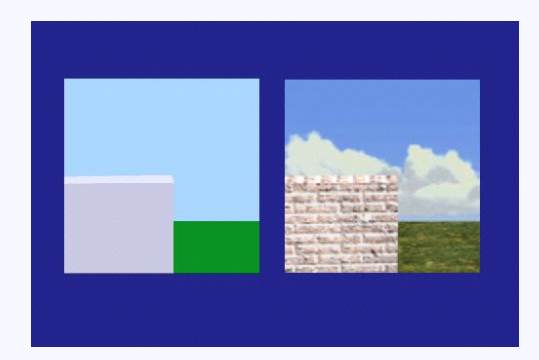

#### This image contains 8 polygons!

## Texture mapping comparison

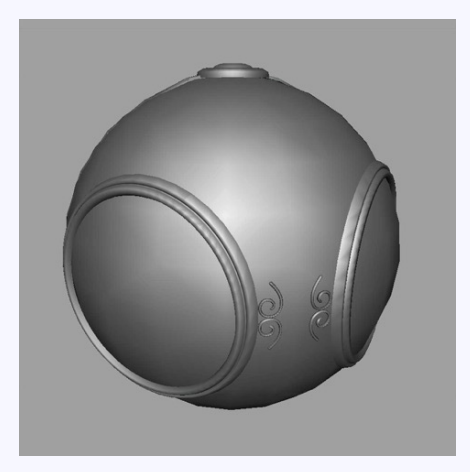

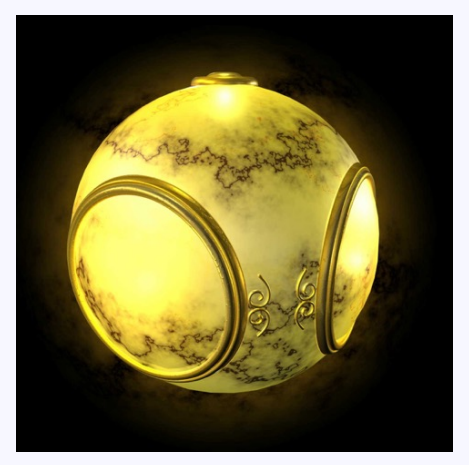

no texture with texture

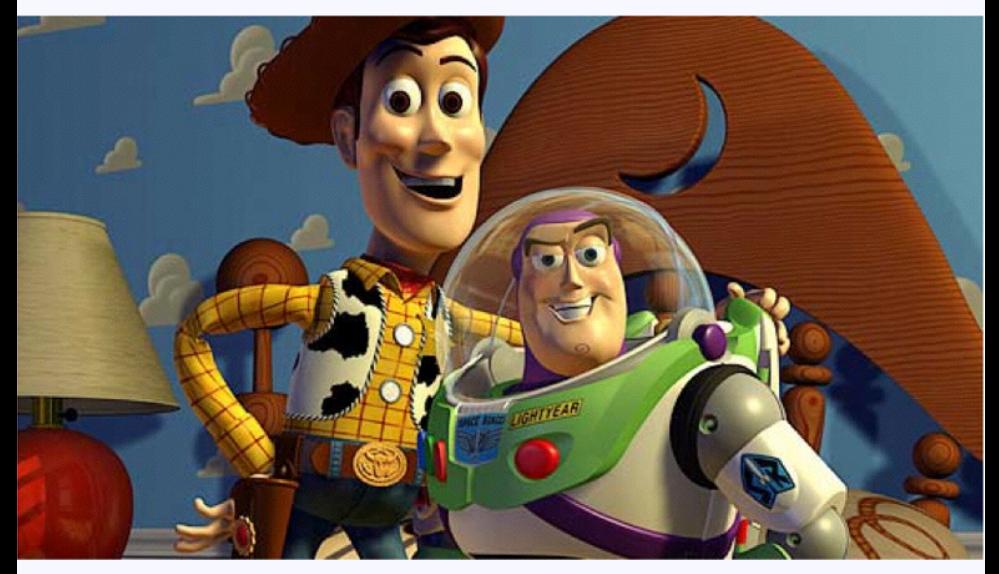

Pixar - Toy Story

## Other uses of textures. . .

- Light maps
- Shadow maps
- Environment maps
- Bump maps
- Opacity maps
- **•** Animation

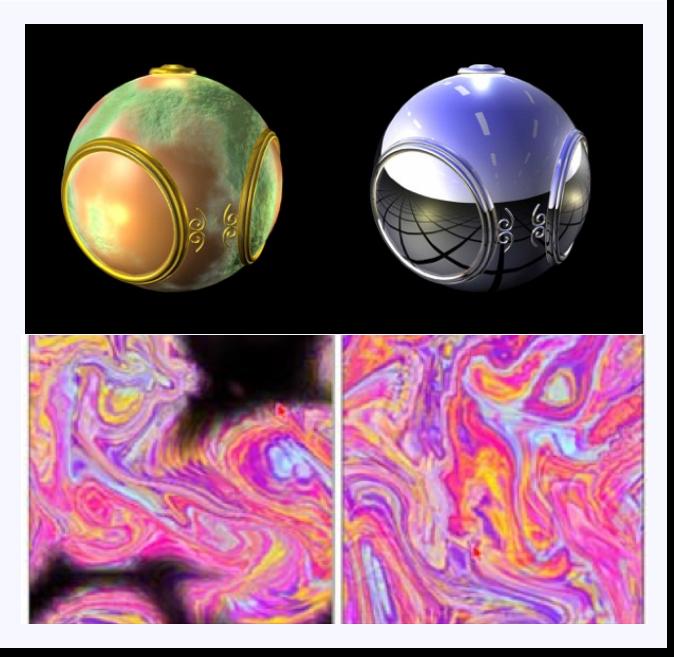

### Lookup reflectances in image

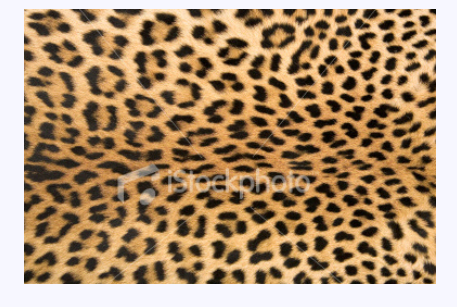

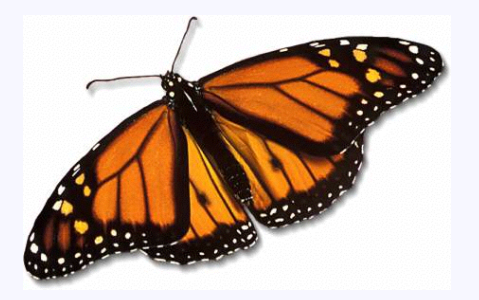

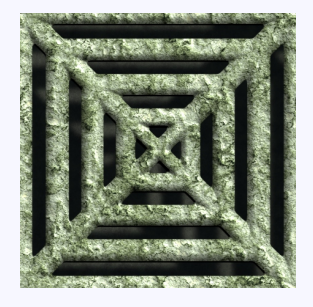

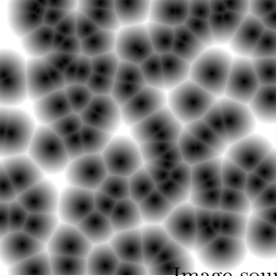

Image source: [\[1,](#page-32-0) [2\]](#page-32-1)

# Texture mapping in the pipeline

- Geometry and pixels have separate paths through pipeline
- Textures applied in fragment shader
	- End of pipeline
	- Efficient since relatively few polygons get past clipper

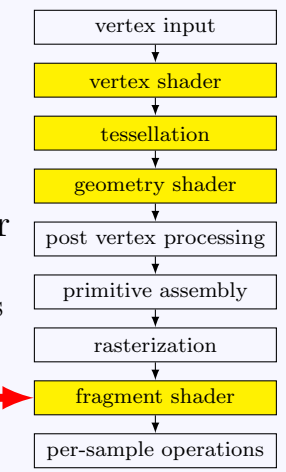

# uv Mapping

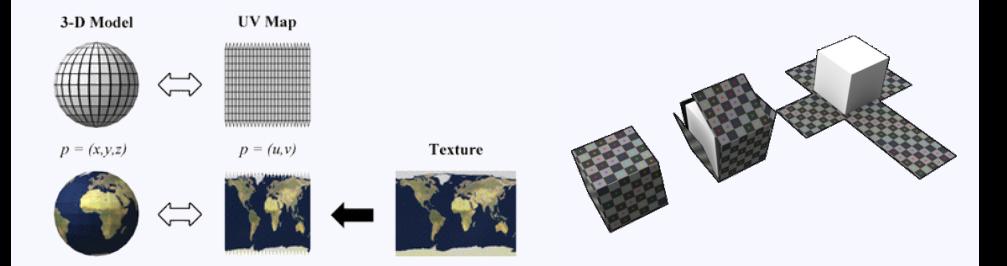

 $(u_0, v_0)$ 

 $(u_1, v_1)$ 

 $(u_2, v_2)$ 

- 2D texture is parameterized by  $(u, v)$
- Assign polygon vertices texture coordinates
- Interpolate within polygon

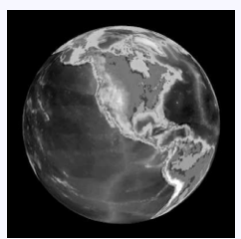

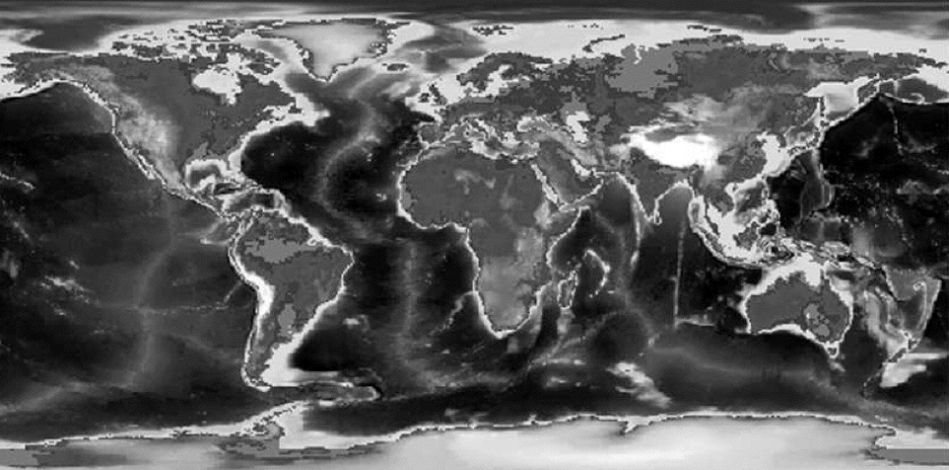

## Texturing triangles

- Store  $(u, v)$  at each vertex
- Interpolate inside triangles using barycentric coordinates

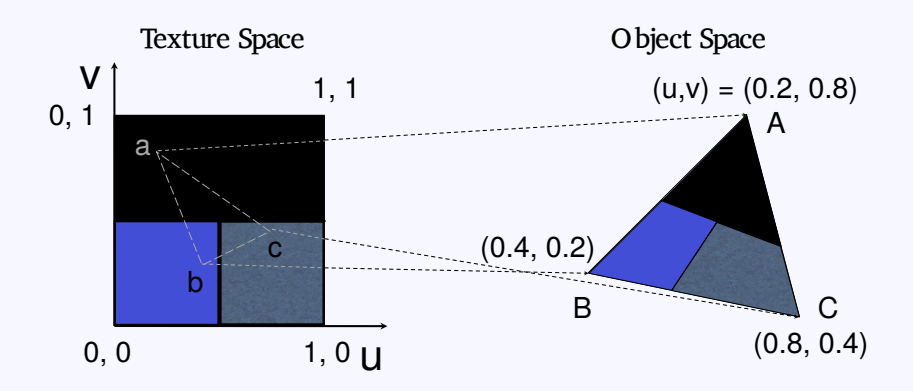

### Texturing triangles

- Store  $(u, v)$  at each vertex
- Interpolate inside triangles using barycentric coordinates

$$
\mathbf{p}(\beta, \gamma) = \mathbf{p}_a + \beta(\mathbf{p}_b - \mathbf{p}_a) + \gamma(\mathbf{p}_c - \mathbf{p}_a)
$$
  

$$
u(\beta, \gamma) = u_a + \beta(u_b - u_a) + \gamma(u_c - u_a)
$$
  

$$
v(\beta, \gamma) = v_a + \beta(v_b - v_a) + \gamma(v_c - v_a)
$$

# Texture mapping

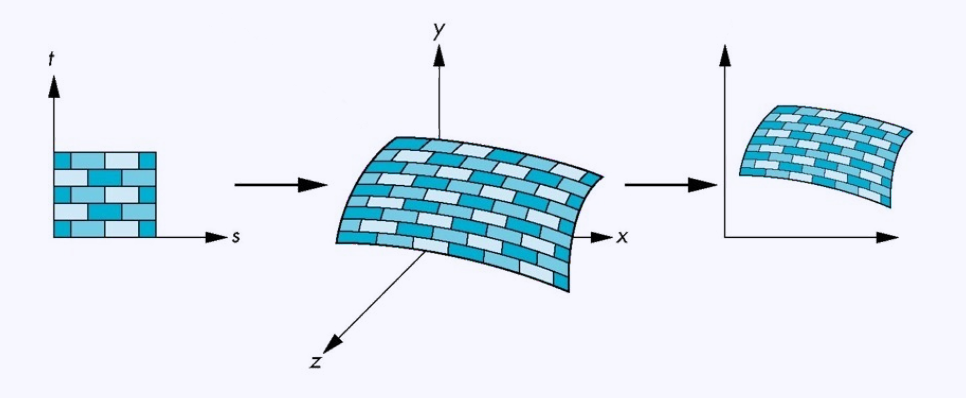

## Point sampling

Map back to texture image and use the nearest texel

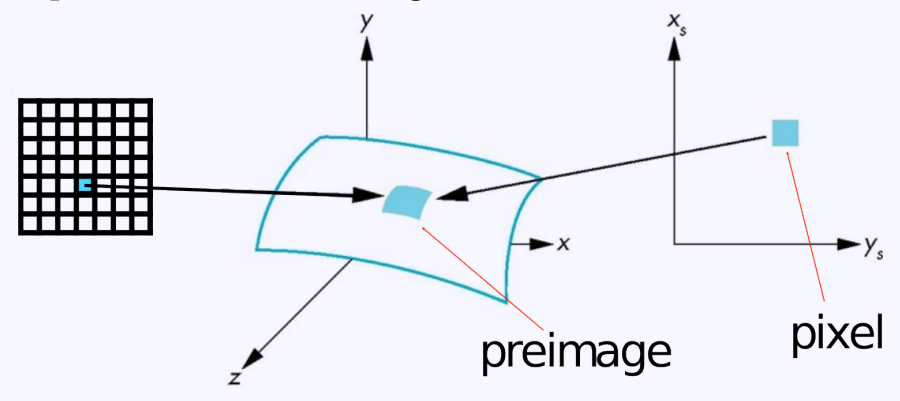

# Aliasing

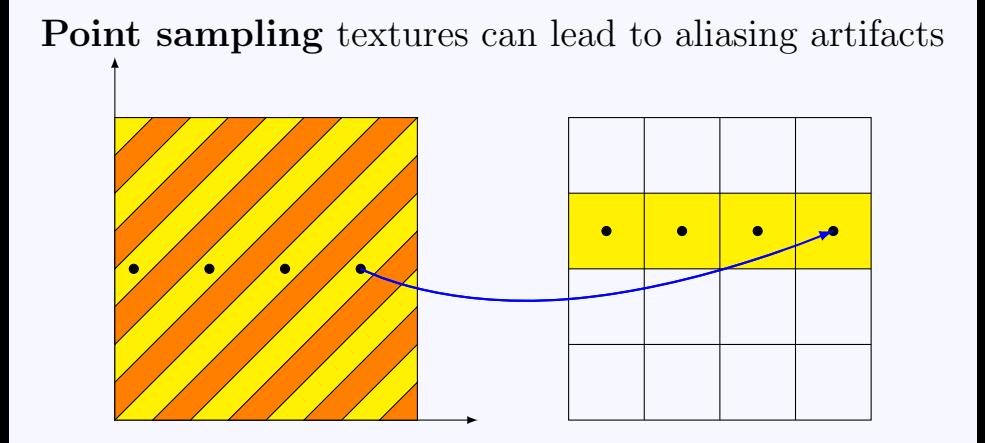

## Magnification and minification

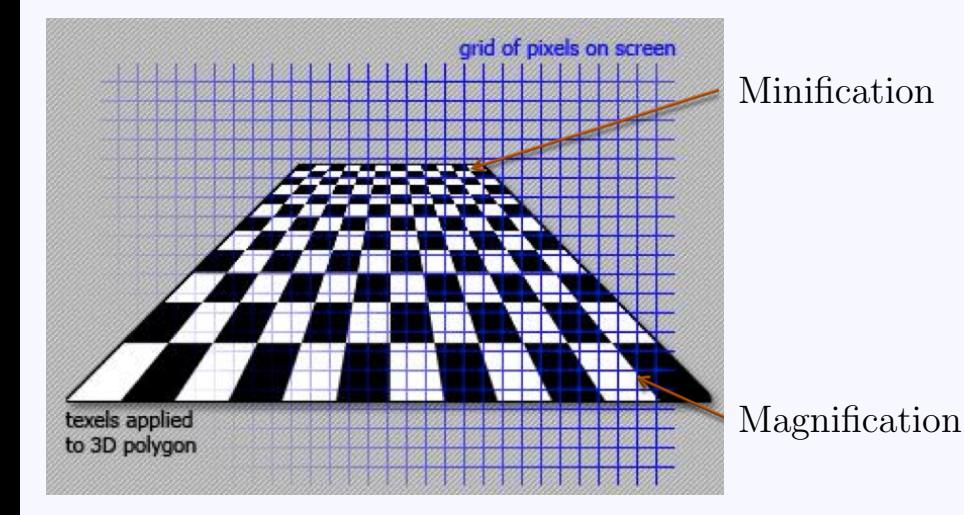

# Aliasing artifacts

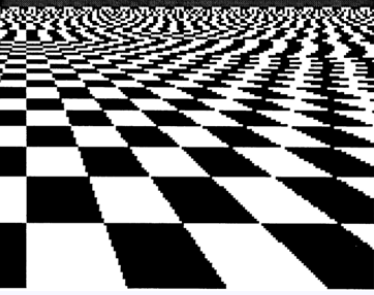

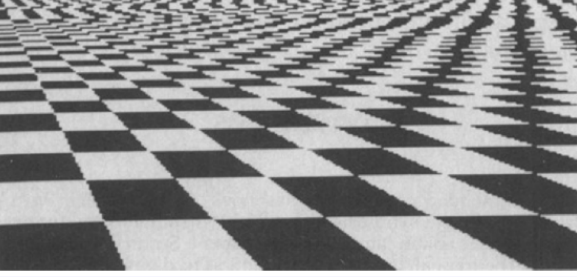

We apply **filtering** to reduce aliasing artifacts

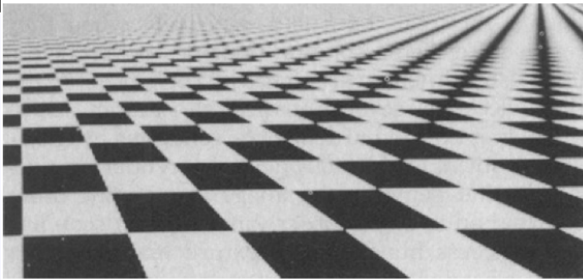

### Area averaging

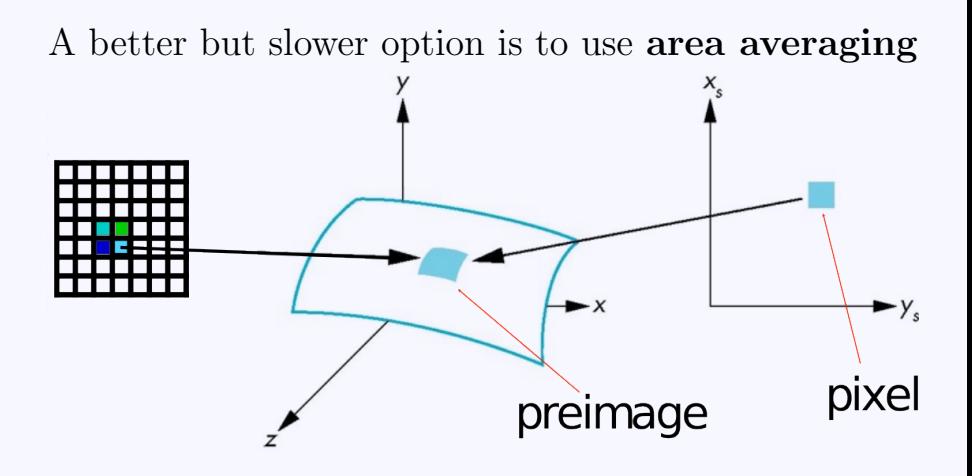

## Use bilinear filtering

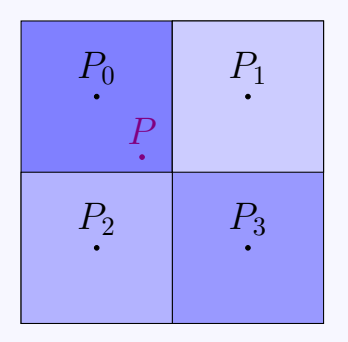

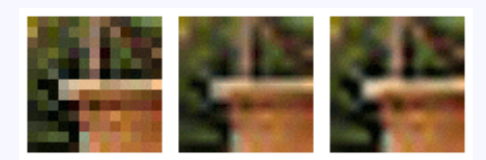

nearest bilinear bicubic neighbor

#### mitigate magnification artifacts

# Mipmapping

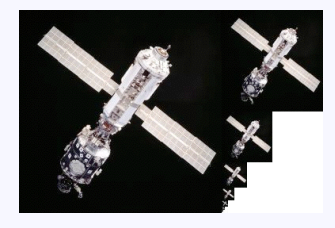

Reduce minification artifacts

Prefilter the texture to obtain reduced resolutions Requires  $\frac{1}{3}$  more space Get a texture hierarchy indexed by level

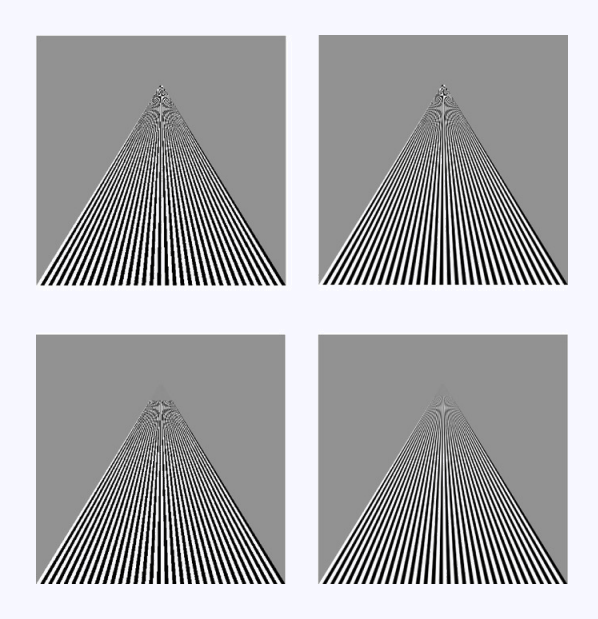

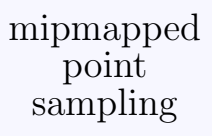

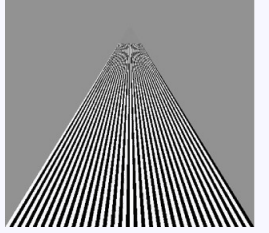

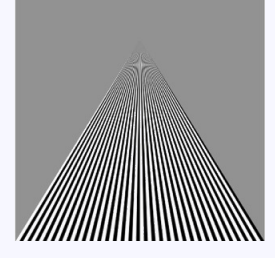

mipmapped linear filtering

#### point sampling

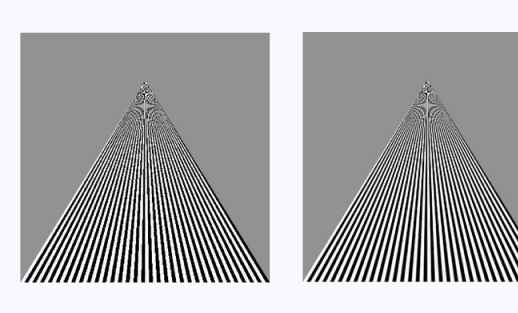

#### linear filtering

# Environment mapping

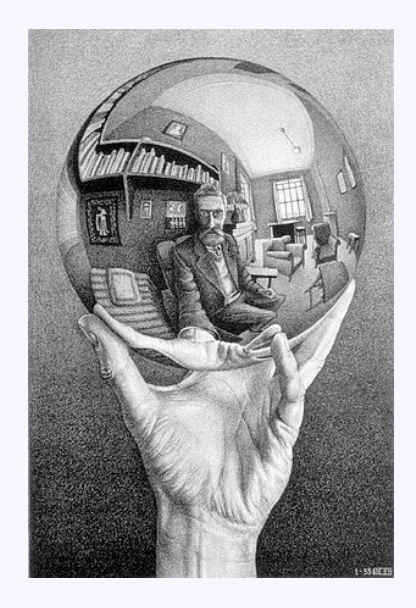

### Environment mapping

Use a texture for the distant environment simulate the effect of ray tracing more cheaply

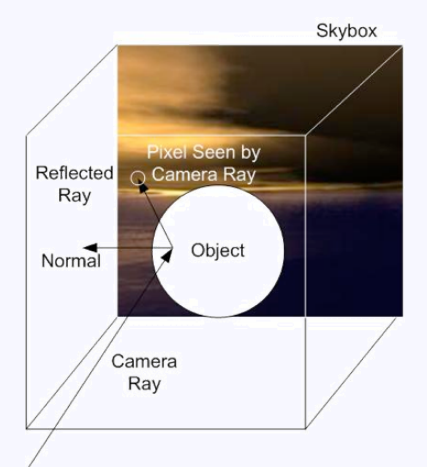

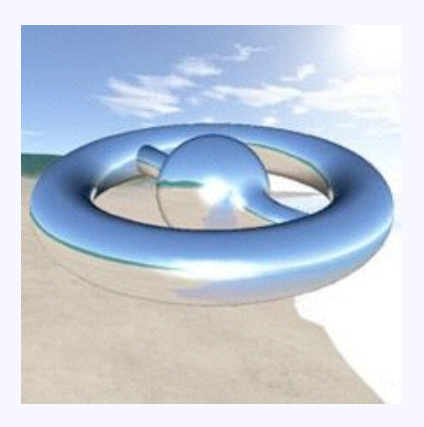

# Sphere mapping

- Project objects in the environment onto sphere centered at eye
- Unwrap and store as texture
- Use reflection direction to look up texture value

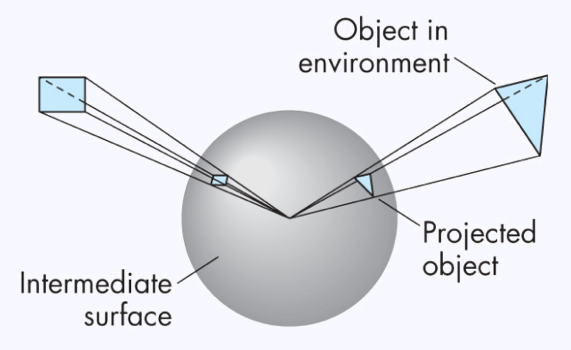

# Cube mapping

- Compute six projections, one for each wall
- Store as texture
- Use reflection direction to lookup texture value

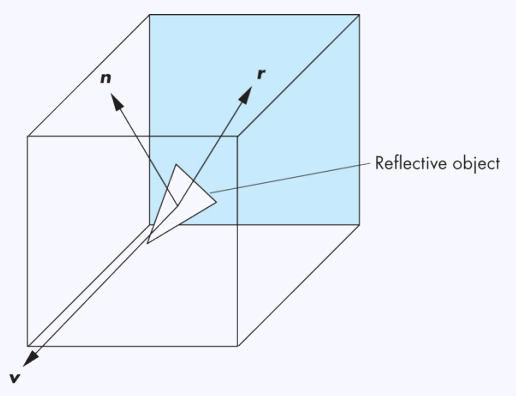

### Different environment maps

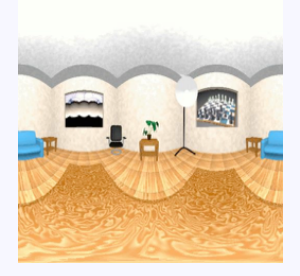

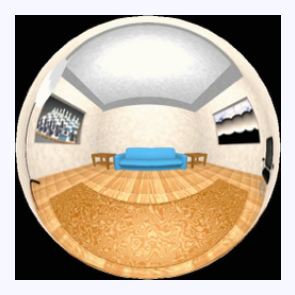

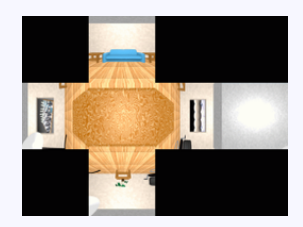

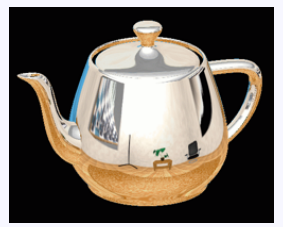

Blinn/Newell latitude mapping spherical mapping cube mapping

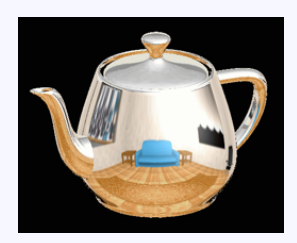

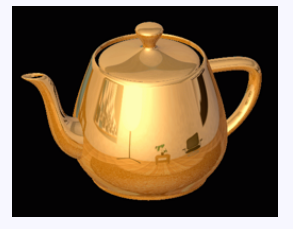

## Environment mapping

Create the effect of a mirror with two-pass rendering

First pass: render the scene from the perspective of the mirror

Second pass: render from original pov; use the first image as a texture for the mirror

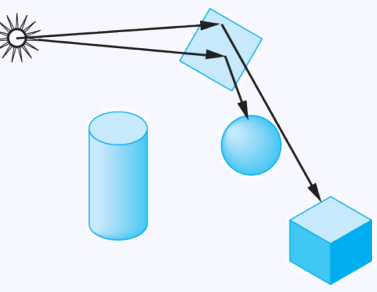

# Bump mapping

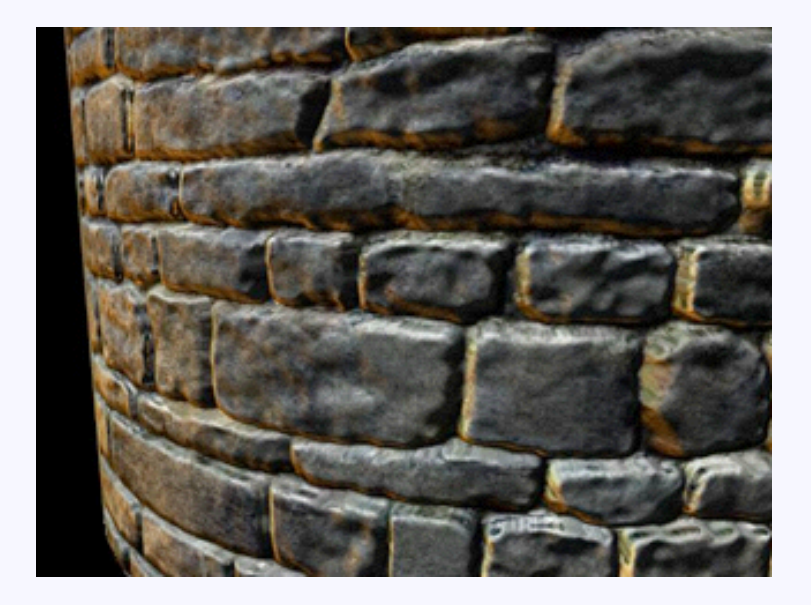

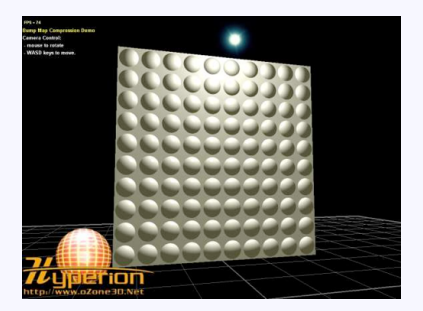

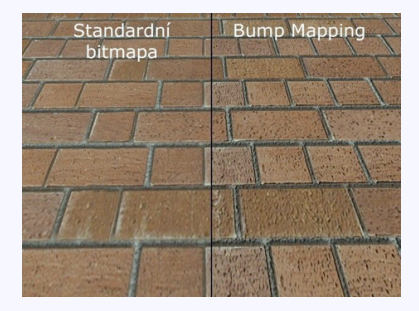

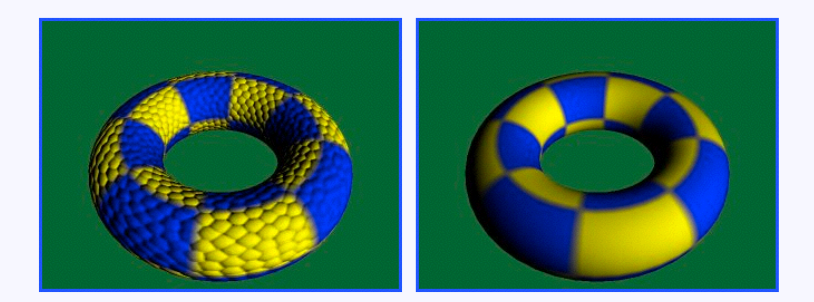

#### bump mapping geometric detail

# Normal mapping

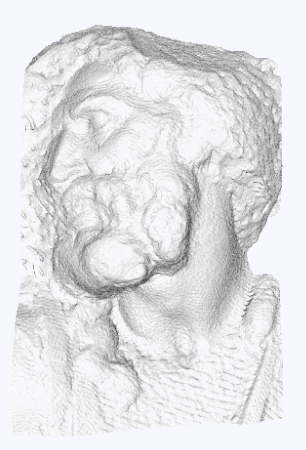

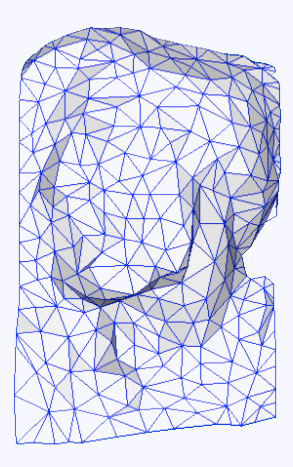

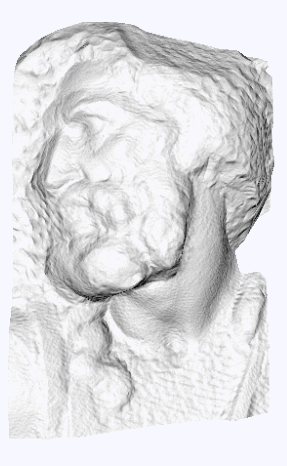

original mesh 4M triangles

simplified mesh 500 triangles

simplified mesh and normal mapping 500 triangles

#### Attribution

- <span id="page-32-0"></span>[1] vort. Cellulartexture.png. https://commons.wikimedia.org/wiki/File:CellularTexture.png. CC BY-SA 3.0.
- <span id="page-32-1"></span>[2] Wiksaidit. Procedural\_texture.jpg. https://commons.wikimedia.org/wiki/File:Procedural Texture.jpg. CC BY-SA 3.0.